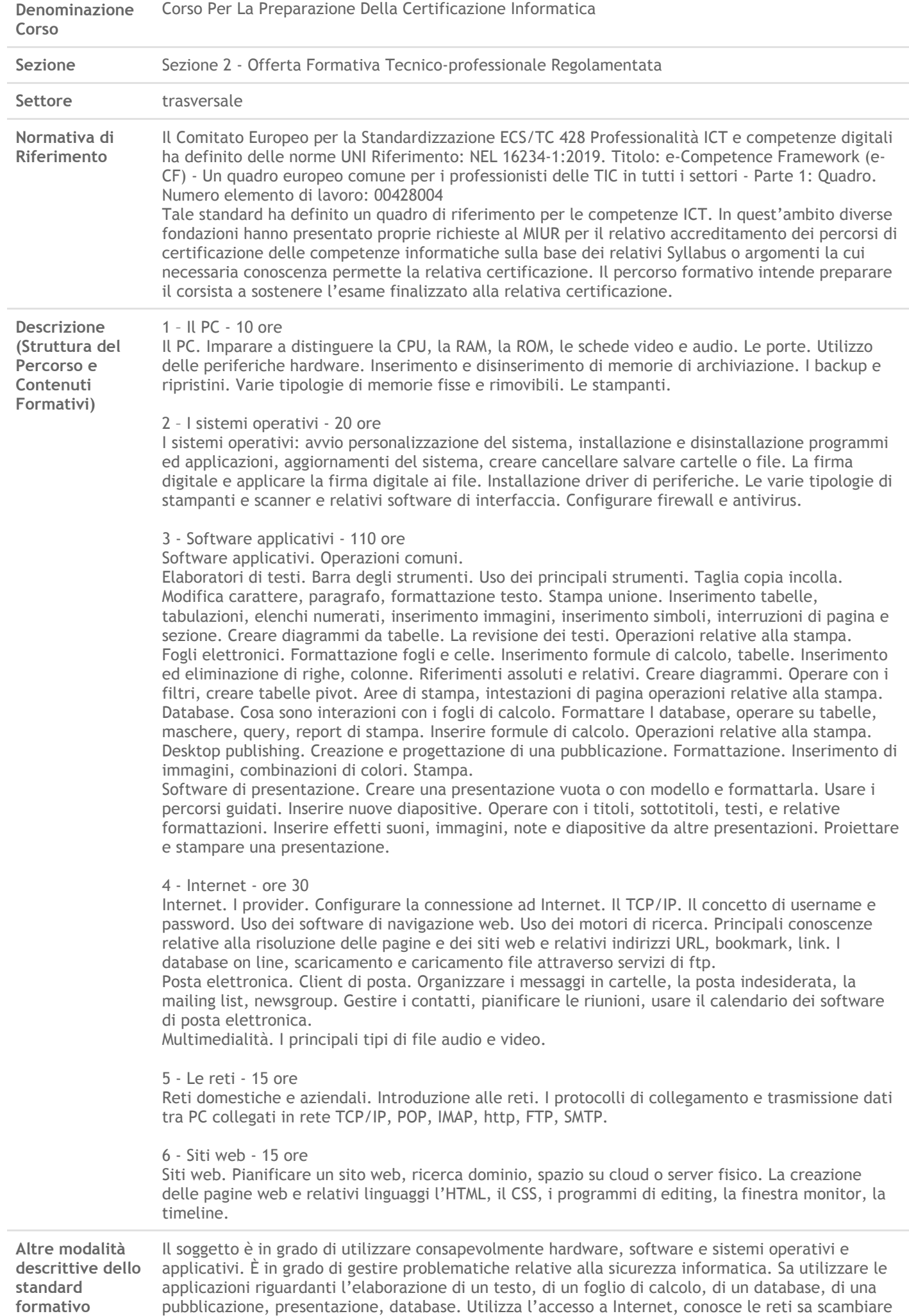

24/6/2020 Sistema Puglia - Il portale per lo sviluppo e la promozione del territorio e delle imprese

messaggi in rete, fare acquisti, visitare siti web. Comprende le elementari architetture di costruzione di pagine web e siti.

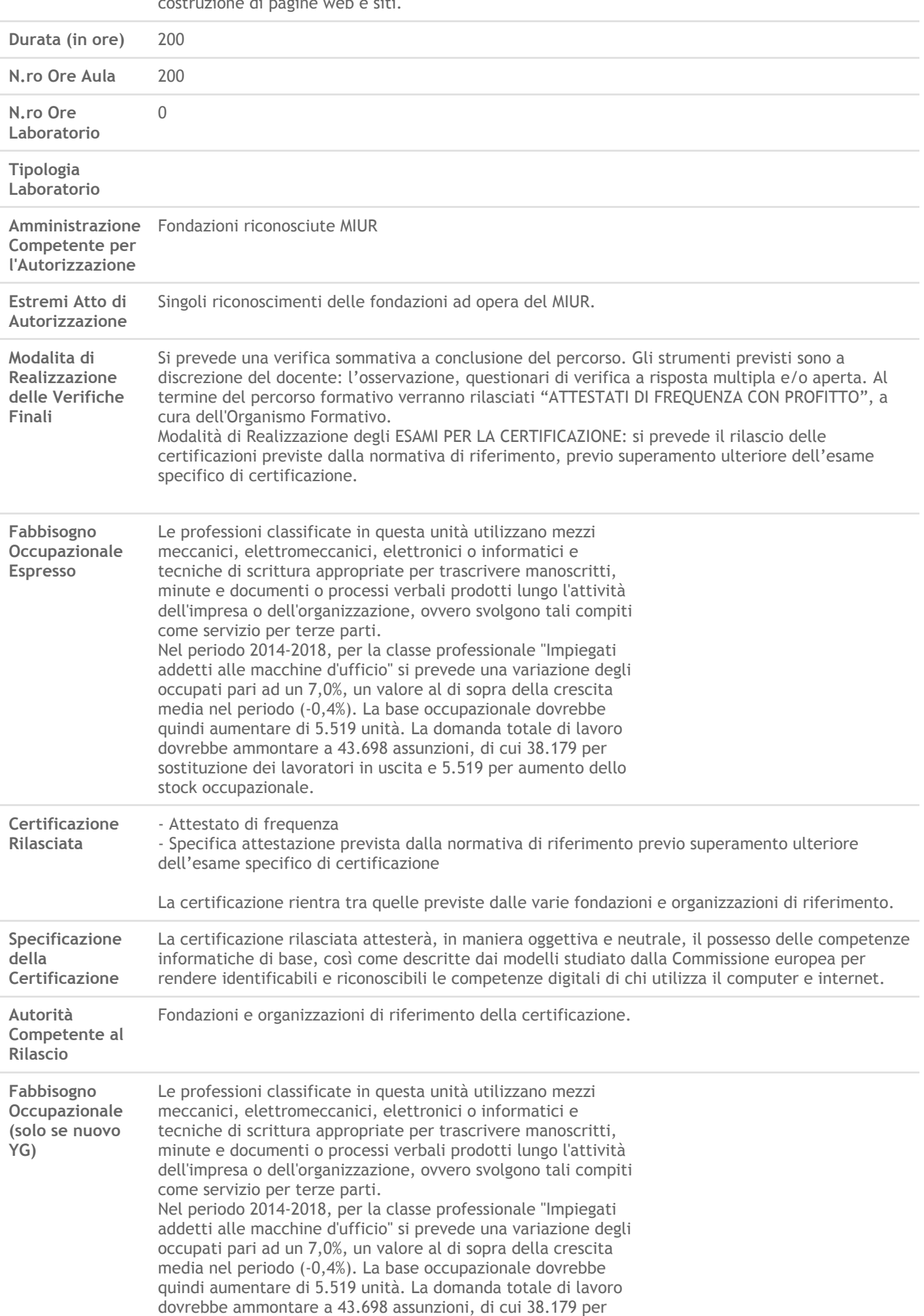

sostituzione dei lavoratori in uscita e 5.519 per aumento dello stock occupazionale.